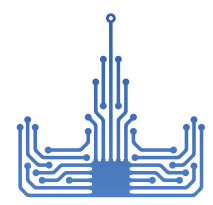

Лаборатория Инженерной Физики физический факультет МГУ

## Сервосистема для управления десятками и сотнями моторизованных осей

**8SMC4-36** предназначена для управления электродвигателями малой и средней мощности с количеством осей до 36 шт., в промышленном 7U конструктиве, допускающем установку в 19' стойку или отдельно-стоящее использование. До 6-ти систем может быть установлено в одну стандартную 42U 19' стойку, что дает 216 осей на стойку, высочайший показатель в индустрии! Стойки могут быть объединены простым подключением к сети Ethernet. Система содержит все необходимые для работы подсистемы, включая блоки управления, питания, систему охлаждения, допускающие одновременную работу **BCeX** осей. Система допускает установку/замену/удаление контроллерных модулей без выключения питания.

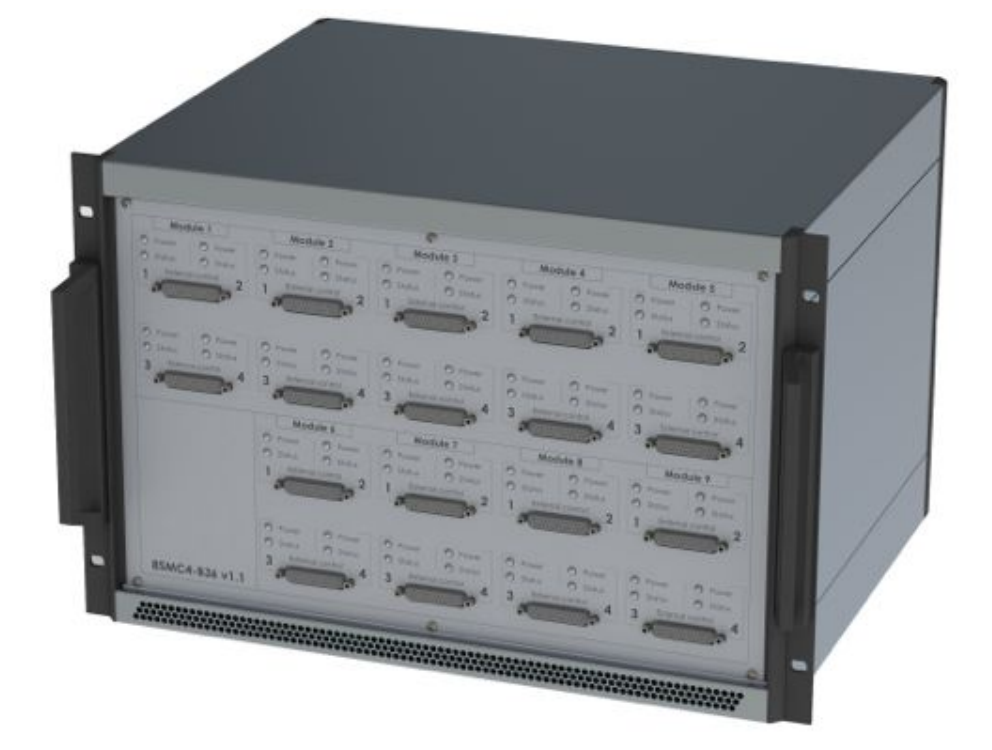

Все программное обеспечение, поставляемое с контроллером, совместимо с Windows 8, Windows 7, Windows Vista, Windows XP, Linux, Mac OS X, в том числе с 64-бит версиями. Контроллер поставляется с кросс-платформенной библиотекой и примерами, которые позволяют быстро начать программирование на C++, C#, .NET, Delphi, Visual Basic, gcc, Xcode, Matlab, Java и LabVIEW. Контроллер поставляется с интерфейсом пользователя, позволяющим легко управлять всеми функциями устройства.

Лаборатория инженерной физики, Физический Факультет МГУ имени М.В. Ломоносова Россия, 119991, ГСП-1, Москва, Ленинские горы, д. 1, стр. 2, ком. Н8, http://engineering.phys.msu.ru